# **Ferienkurs Experimentalphysik 2**

# **Übungsblatt 2: Lösung**

Tutoren: Julien KOLLMANN und Gloria ISBRANDT

# **2 Elektrischer Strom**

## **2.1 Schaltpläne und Kirchhoff' sche Regel**

a) Bestimme den Gesamtwiderstand des in der Abbildung dargestellten Schaltkreises und gib den Strom und die Spannung an jedem Widerstand an.

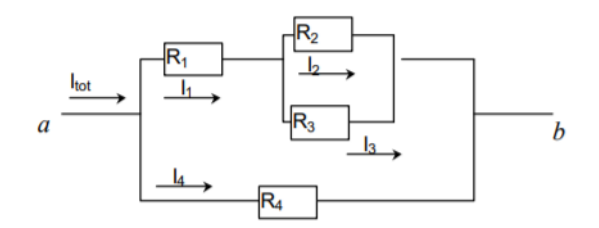

Es ist

 $U_{ab} = 10V$   $R_1 = 5k\Omega$   $R_2 = 10k\Omega$   $R_3 = 10k\Omega$   $R_4 = 10k\Omega$ 

b) In der nachfolgenden Abbildung ist ein Schaltkreis abgebildet, gebildet aus einer 12V-Batterie und einigen Widerständen. Es kann angenommen werden, dass die Verbindungskabel einen vernachlässigbaren Widerstand haben.

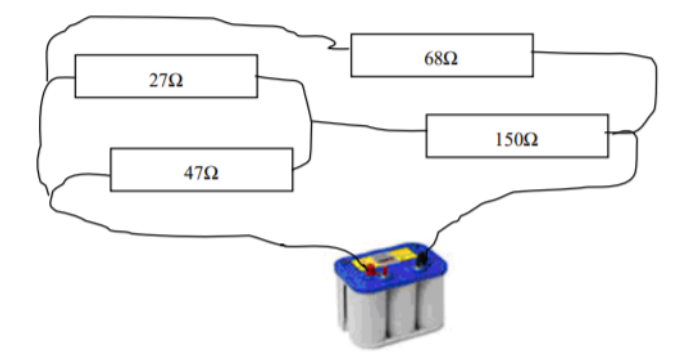

Zeichnen Sie ein schematisches Schaltbild für die elektrische Schaltung und verwenden Sie dabei die Symbole für die elektrischen Komponenten. Berechnen Sie anschließend die einzelnen möglichen Äquivalentwiderstände der Parallel- und Serienschaltungen und den gesamten Äquivalentwiderstand.

### **Lösung**

a) Zu allererst kann der Äquivalentwiderstand der Parallelschaltung von *R*<sup>2</sup> und *R*<sup>3</sup> bestimmt werden.  $R_{23} = \frac{R_2 R_3}{R_2 + R_1}$  $\frac{R_2R_3}{R_2+R_3}$  = 5*k*Ω. Nun kann der Gesamtwiderstand des gesamten oberen Arms durch die Parallelschaltung von *R*<sup>1</sup> und *R*<sup>23</sup> berechnet werden.  $R_{123} = R_1 + R_{23} = 10k\Omega$ . Der Gesamtwiderstand des Schaltbildes kann nun bestimmt werden:  $R_{ges} = \frac{R_{123}R_4}{R_{123}+R_4}$  $\frac{R_{123}R_4}{R_{123}+R_4} = 5k\Omega.$ 

Es liegt eine Gesamtspannung von  $U_{ab} = 10V$  am oberen und unteren Strang an. Da also eine Parallelschaltung vorliegt gilt  $U_{ab} = U_{R_4} = U_{R_{123}}$ .

Mithilfe des ohmsches Gesetzes kann vorerst der Gesamtstrom bestimmt werden:  $I_{tot} = \frac{U_{ab}}{R_{av}}$  $\frac{U_{ab}}{R_{ges}} = 2mA$ . Die Knotenregel besagt nun, dass  $I_{tot} = I_{R_1} + I_{R_4}$ . Der Strom, der unten fließt beträgt  $I_{R_4} = \frac{U_{R_4}}{R_4}$  $I_{R_4}^{R_4} = 1mA$ . Dadurch erhält man  $I_{R_1} = I_{R_{23}} = 1mA;$  $U_{R_1} = I_{R_1} \cdot R_1 = 1 \cdot M \cdot 5 \cdot k\Omega = 5V$ . Mithilfe der Maschenregel kann nun  $U_{R_2} =$  $U_{R_3} = U_{R_{23}}$  bestimmt werden:  $U_{ab} = U_{R_1} + U_{R_{23}}$ .  $U_{R_2} = U_{R_3} = 5V$ .

$$
I_{R_2} = \frac{U_{R_2}}{R_2} = \frac{5V}{10k\Omega} = 0,5mA
$$
  $I_{R_3} = \frac{U_{R_3}}{R_3} = \frac{5V}{10k\Omega} = 0,5mA$ 

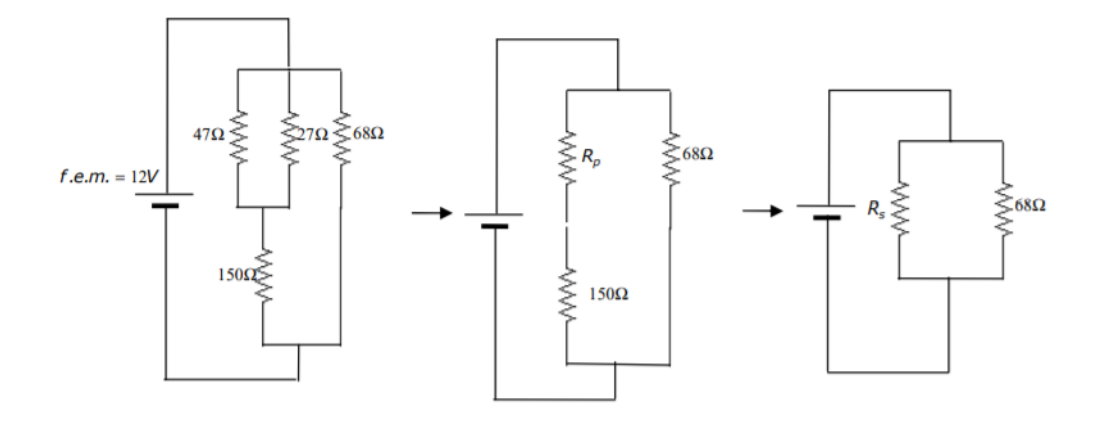

b) Die parallel geschalteten Widerstände (siehe Abbildung) ergeben einen Äquivalentwiderstand

$$
R_p = \frac{47 \cdot 27}{47 + 27} \Omega = 17,15\Omega
$$

. Darauf folgt ein weiterer Widerstand, der in Serie geschaltet ist. Daraus erhält man  $R_s = 150Ω + R_p = 167, 15Ω.$  *R<sub>s</sub>* ist schließlich mit dem 68Ω Widerstand parallel geschaltet.

Der gesamte Äquivalentwiderstand beträgt

$$
R_{ges} = \frac{167, 15 \cdot 68}{167, 15 + 68} \Omega = 48,34 \Omega.
$$

### **2.2 Kabel mit Widerstand**

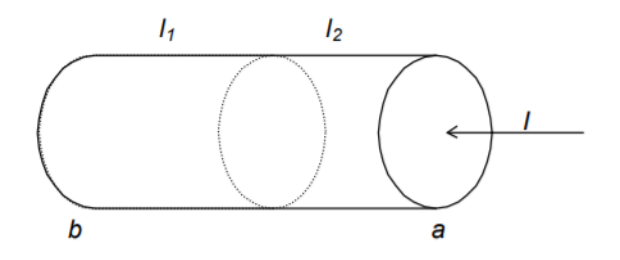

Ein Kabel mit Querschnitt *A* = 1*mm*<sup>2</sup> ist aus einer Union von zwei Drähten zusammengesetzt; der erste mit einer Länge *l*<sup>1</sup> = 10*mm* und einem spezifischen Widerstand  $\rho_1 = 5 \cdot 10^{-5} \Omega m$  und der zweite mit einer Länge  $l_2 = 5 \mu m$  und einem spezifischen Widerstand  $\rho_2 = 3\rho_1$ . Berechnen Sie folgendes, wenn ein Strom von *I* = 5*A* durch das Kabel fließt:

- a) Die elektrischen Felder in den zwei Materialien.
- b) Die Potentialdifferenz an den Enden der Drähte.
- c) Die vorhandene Ladung auf der Oberfläche zwischen den beiden Drähten.

### **Lösung**

a)

$$
E_1 = \rho_1 j = \rho_1 \frac{I}{A} = 250 V/m
$$

$$
E_2 = \rho_2 j = \rho_2 \frac{I}{A} = 750 V/m
$$

b) Die Spannung in den einzelnen Drähten kann mithilfe des Ohmschen Gesetztes berechnet werden.

$$
U_1 = IR_1 = I\frac{\rho_1 l_1}{A}
$$

$$
U_2 = IR_2 = I\frac{\rho_2 l_2}{A}
$$

Die Potentialdifferenz zwischen den Kabelenden ist nun die Summe der Spannungen in den Drhähten (Maschenregel).

$$
\Delta U = U_2 + U_1 = \frac{I}{A}(\rho_2 l_2 + \rho_1 l_1)
$$

c) Um die Ladung im Inneren eines Volumens zu bestimmen, kann der Satz von Gauss angewandt werden. Man wähle einen Zylinder als Volumen, mit vernachlässigbarer Höhe. Der elektrische Fluss durch eine Oberfläche ist gegeben durch

$$
\phi_{el} = \frac{Q}{\varepsilon_0} = \int_{\mathcal{A}} \vec{E} \cdot d\vec{A},
$$

wobei  $Q = U \cdot C$ .

Die Elektrischen Felder im Inneren des Kabels zeigen in die selbe Richtung, die

Flächenvektoren des Zylinderdeckels und -boden zeigen jedoch in entgegengesetzte Richtungen.

$$
\phi = (E_2 - E_1)A = \frac{Q}{\epsilon_0} \qquad Q = \epsilon_0 (E_2 - E_1)A = 4,43 \cdot 10^{-15} C.
$$

### **2.3 Leistung und Widerstand**

Berechne den Durchmesser eines Kupferdrahtes ( $\rho = 1,68 \cdot 10^{-8} \Omega m$ ), durch den ein Strom  $I = 40A$  fließt, für den gilt, dass pro Meter eine Leistung von 1,6*W* verloren geht.

### **Lösung**

$$
U = RI
$$

$$
P = IU = I^2 R = I^2 \frac{\rho l}{A} = I^2 \frac{\rho l}{\pi r^2}
$$

$$
\frac{P}{l} = \frac{I^2 \rho}{\pi r^2}
$$

$$
d = 2r = 2I\sqrt{\frac{\rho l}{\pi P}} = 4,6mm
$$

# **3 Magnetostatik**

#### **3.1 Integrationswege und Ampere**

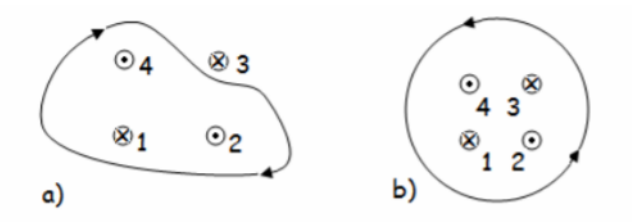

In der obenstehenden Abbildung sind 8 Leiter zu sehen; durch alle 8 fließe ein Strom von *I* = 2*A* in die Ebene hinein oder aus des Ebene heraus. Es sind zwei Integrationswege für das geschlossene Kreisintegral  $\oint_{\partial A} \vec{B} \cdot d\vec{r}$  angegebene. Was ist der Wert des Integrals für das Bild a) und das Bild b)?

### **Lösung**

Um dieses Problem zu lösen, muss das Ampére' sche Gesetzt verwendet werden:

$$
\oint_{\partial A} \vec{B} \cdot d\vec{r} = \mu_0 I.
$$

Die Umlaufrichtung des Weges ist festgelegt, wodurch auch das Vorzeichen der Ströme mithilfe der Rechten-Hand-Regel bestimmt werden kann. Deswegen gilt:

a)

$$
\oint_{\partial A} \vec{B} \cdot d\vec{r} = \mu_0 (I_1 - I_2 - I_4) = \mu_0 (I - I - I) = -2A \cdot \mu_0 = -2,5110^{-6} Tm
$$

b)

$$
\oint_{\partial A} \vec{B} \cdot d\vec{r} = \mu_0 (-I_1 + I_2 - I_3 + I_4) = \mu_0 (-I + I - I + I) = 0
$$

# **3.2 Koaxialkabel mit Dichtung**

Ein Koaxialkabel sei wie folgt aufgebaut: Der Kern ist ein Kabel mit Radius a, der mit einem Strom *I<sup>k</sup>* durchflossen wird; dann folgt eine Plastikdichtung mit Dicke b und schließlich ein Metallmantel mit vernachlässigbarer Dicke, der mit einem Strom *I<sup>m</sup>* durchflossen wird, welcher in die entgegengesetzte Richtung von  $I_k$  fließt. Berechnen Sie das Magnetfeld im gesamten Raum.

### **Lösung**

Um diese Aufgabe zu Lösen, verwendet man das Ampére'sche Gesetzt:

$$
\oint_{\partial A} \vec{B} \cdot d\vec{r} = \mu_0 \iint_A \vec{j} \cdot d\vec{A} = \mu_0 I.
$$

Da geradlinige Kabel vorliegen, kann angenommen werden, dass  $\vec{B} = B \cdot \vec{e}_{\varphi}$  und  $d\vec{r} = dr \cdot \vec{e}_{\varphi}$ .

Für *r < a*:

Da der eingeschlossene Strom vom Radius des Umlaufweges abhängt, muss zuerst die Stromdichte berechnet werden:

$$
j = \frac{I_k}{A} = \frac{I_k}{a^2 \pi}
$$

Nun kann das Ampere'sche Gesetzt angewandt werden:

$$
\oint_{\partial A} \vec{B} \cdot d\vec{r} = 2\pi r B = \mu_0 \iint_A \vec{j} \cdot d\vec{A} = \frac{\mu_0 I_k}{a^2 \pi} r^2 \pi
$$

$$
\to B(r) = \frac{\mu_0 I_k r}{2a^2 \pi}
$$

Für  $a \leq r \leq (a+b)$ :

$$
\oint_{\partial A} \vec{B} \cdot d\vec{r} = 2\pi r B = \mu_0 I_k
$$

$$
\to B(r) = \frac{\mu_0 I_k}{2\pi r}
$$

Für  $r > (a + b)$ :

Der vorhandene Strom im Inneren des Integrationsweges ist die Summe der beiden Ströme durch Kern und Mantel. Da sie in verschiedene Richtungen fließen, muss das im Vorzeichen der Ströme beachtet werden.

$$
\oint_{\partial A} \vec{B} \cdot d\vec{r} = 2\pi r B = \mu_0 (I_k - I_m)
$$
\n
$$
\rightarrow B(r) = \frac{\mu_0 (I_k - I_m)}{2\pi r}
$$

Das Magnetfeld im ganzen Raum ist also gegeben durch:

$$
\vec{B}(r) = \begin{cases}\n\frac{\mu_0 I_k r}{2a^2 \pi} \vec{e}_{\varphi} & , r < a \\
\frac{\mu_0 I_k}{2\pi r} \vec{e}_{\varphi} & , a < r < (a+b) \\
\frac{\mu_0 (I_k - I_m)}{2\pi r} \vec{e}_{\varphi} & , r > (a+b)\n\end{cases}
$$

### **3.3 Biot-Savart Gesetzt**

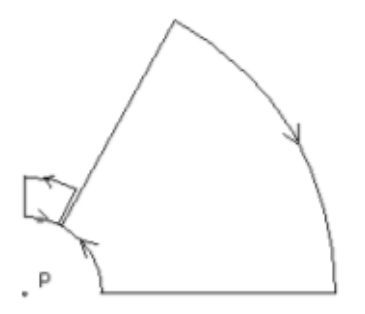

Berechnen Sie das Magnetfeld im Punkt P, welches von den zwei Stromkreisen erzeugt wird. Der Punkt P ist hierbei der Mittelpunkt aller Kreise, aus denen die Bögen der Stromschlaufen zusammengesetzt sind. Berechnen Sie anschließend das Verhältnis der zwei umlaufenden Ströme in den Schlaufen, sodass im Punkt P das Magnetfeld gleich 0 sei.

$$
R_1 = 10cm; R_2 = 15cm; R_3 = 30cm; \theta_1 = 30^{\circ}; \theta_2 = 60^{\circ}
$$

## **Lösung**

Um das Magnetfeld in einem bestimmten Punkt zu bestimmen, ist es hilfreich sich dem Biot-Savart-Gesetzt zu bedienen.

$$
\vec{B}(\vec{r}) = -\frac{\mu_0 I}{4\pi} \oint_L \frac{\vec{r} - \vec{r}'}{|\vec{r} - \vec{r}'|^3} \times d\vec{r}'
$$

 $\vec{r}$  ist hierbei der Punkt, in dem das Magnetfeld bestimmt werden soll, und  $\vec{r}'$  gibt die Form des Leiters an.

Betrachte nun die einzelnen Teilstücke der Schlaufen.Die geraden Leiterstücke tragen nichts zum Magnetfeld im Punkt P bei und können deswegen vernachlässigt werden. Für die gekrümmten Leiterschleifen können Zylinderkoordinaten angesetzt werden.

$$
\vec{r} = \begin{pmatrix} 0 \\ 0 \\ 0 \end{pmatrix} \qquad \vec{r}' = R_{1/2/3} \begin{pmatrix} \cos(\theta') \\ \sin(\theta') \\ 0 \end{pmatrix} \qquad d\vec{r}' = R_{1/2/3} \begin{pmatrix} -\sin(\theta') \\ \cos(\theta') \\ 0 \end{pmatrix} d\theta'
$$

Die Integrationsgrenzen werden entsprechend für  $\theta_1$  von  $0^\circ$  bis 30 $^\circ$  gesetzt und für  $\theta_2$ von 0 ◦ bis 60◦ . Die einzelnen Integrale müssen dann nur mit entsprechenden Vorzeichen addiert werden. Dreht der Strom hierbei gegen den Uhrzeigersinn ist das Vorzeichen von I positiv, und umgekehrt.

Man erhält für die die kleine Leiterschleife

$$
B_1 = -\frac{\mu_0 I_1}{4\pi} \theta_1 \left(\frac{1}{R_1} - \frac{1}{R_2}\right)
$$

und für die große Leiterschleife

$$
B_2 = \frac{\mu_0 I_2}{4\pi} \theta_2 \left(\frac{1}{R_1} - \frac{1}{R_3}\right).
$$

Das Magnetfeld im Punkt P ist die Summe der beiden Magnetfelder.

$$
B = B_1 + B_2 = -\frac{\mu_0}{4\pi} \left( I_1 \theta_1 \left( \frac{1}{R_1} - \frac{1}{R_2} \right) - I_2 \theta_2 \left( \frac{1}{R_1} - \frac{1}{R_3} \right) \right) = 0
$$

Das Verhältnis der Ströme ist

$$
\frac{I_1}{I_2} = \frac{\theta_2 \left(\frac{1}{R_1} - \frac{1}{R_3}\right)}{\theta_1 \left(\frac{1}{R_1} - \frac{1}{R_2}\right)} = 4
$$

#### **3.4 Magnetisches Dipolmoment**

Nach dem Bohrschen Atommodell rotiert im Wasserstoffatom das Elektron um den Kern mit einer Frequenz von  $f = 7 \cdot 10^{15} s^{-1}$  und erzeugt in der Mitte des Orbits ein Magnetfeld von *B* = 14*T*. Berechne den Radius des Orbits des Elektrons.

### **Lösung**

Für das Elektron, welches sich um den Kern bewegt, kann analog gerechnet werden, wie bei einer Stromdurchflossenen Leiterschleife.  $\vec{B} = \frac{\mu_0}{2\pi}$ 2*π*  $\vec{p}_m$ *r* <sup>3</sup> gilt für das Magnetfeld aus der Feldnäherung und  $\vec{p}_m$  ist das magnetische Dimolmoment.

$$
\vec{p}_m = I \cdot \vec{A} = \frac{q}{t} \cdot \vec{A} = q \cdot f \cdot \vec{A}
$$

$$
\to p_m = e \cdot f \cdot r^2 \pi
$$

$$
\rightarrow B = \frac{\mu_0 r^2 \pi e f}{2\pi r^3} \quad \Rightarrow r = \frac{\mu_0 e f}{2B} = 5 \cdot 10^{-11} m
$$